Υποστηρικτικές - Διεύθυνση Προμηθειών<br>Λειτουργίες - - Λειτουργιών Παραγωγής

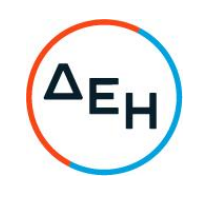

## Αριθμός Πρόσκλησης: ΔΠΛΠ-903317

Αντικείμενο: Προμήθεια δύο (2) γνήσιων Βάκτρων εμβόλων και έξι (6) γνήσιων<br>βαρελοχιτωνίων Α.Υ.Π.Κ. Μηχανών Diesel τύπου MAN B&W 12K90MC-S του ΑΗΣ Αθερινόλακκου.

## ΣΥΜΠΛΗΡΩΜΑ Νο 1

Με το παρόν Συμπλήρωμα Νο1 τροποποιείται η Πρόσκληση ΔΠΛΠ-903317, ως εξής:

- 1. Επισυνάπτονται φωτογραφίες με τις εγχάρακτες σημάνσεις από ένα έμβολο (plunger), ένα χιτώνιο (pump barrel) αντλίας υψηλής πίεσης καυσίμου και από ένα βάκτρο εμβόλου (piston rod) κυλίνδρου των μηχανών Diesel του Σταθμού.
- 2. Παρατείνεται η καταληκτική ημερομηνία υποβολής και αποσφράγισης των προσφορών

## ΝΕΑ ΚΑΤΑΛΗΚΤΙΚΉ ΗΜΕΡΟΜΗΝΙΑ ΚΑΙ ΩΡΑ ΥΠΟΒΟΛΗΣ ΠΡΟΣΦΟΡΩΝ: 13.06.2023 και ΩΡΑ 13:00